### **News 27/2017**

## Modulo Home

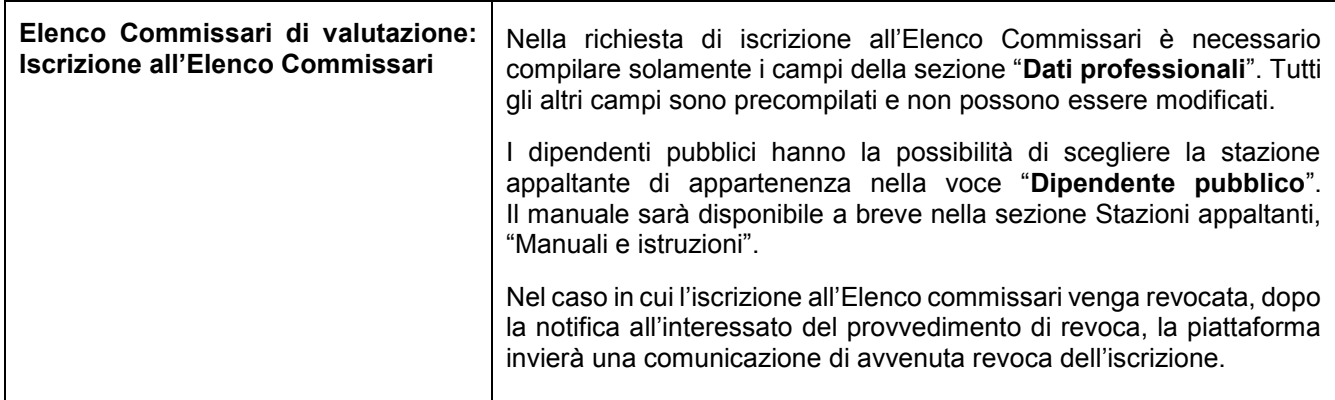

# Modulo E-Procurement

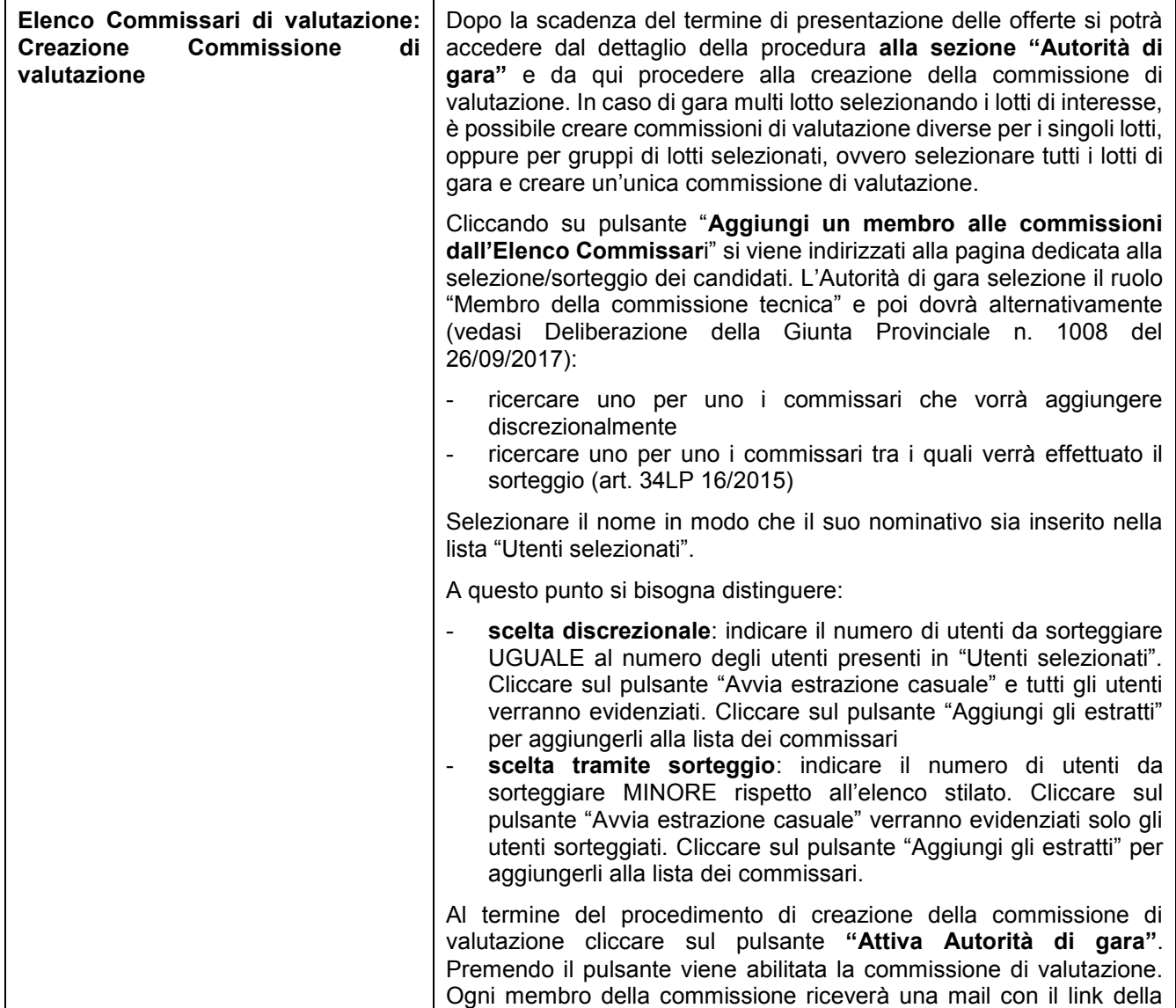

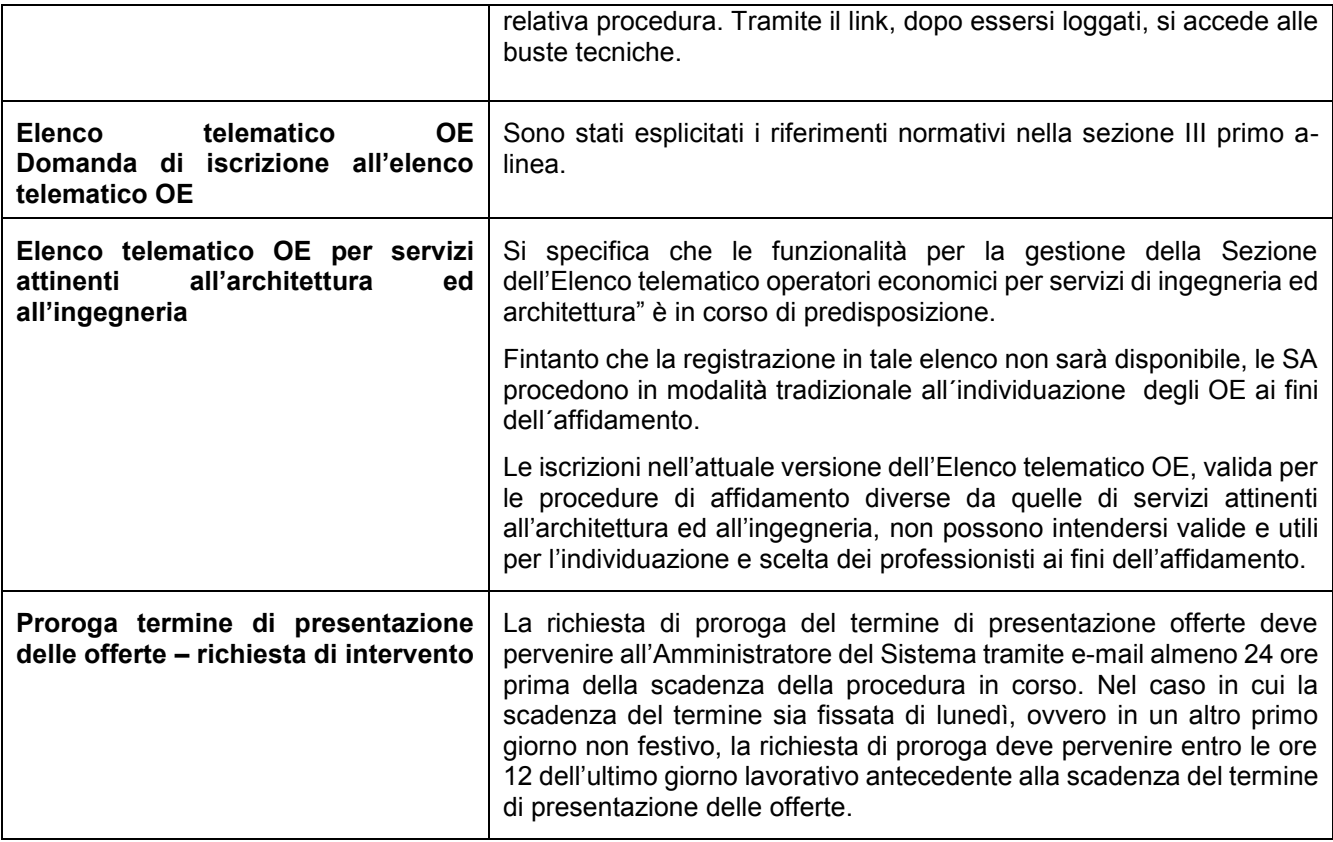

### **News 27/2017**

Modul Home

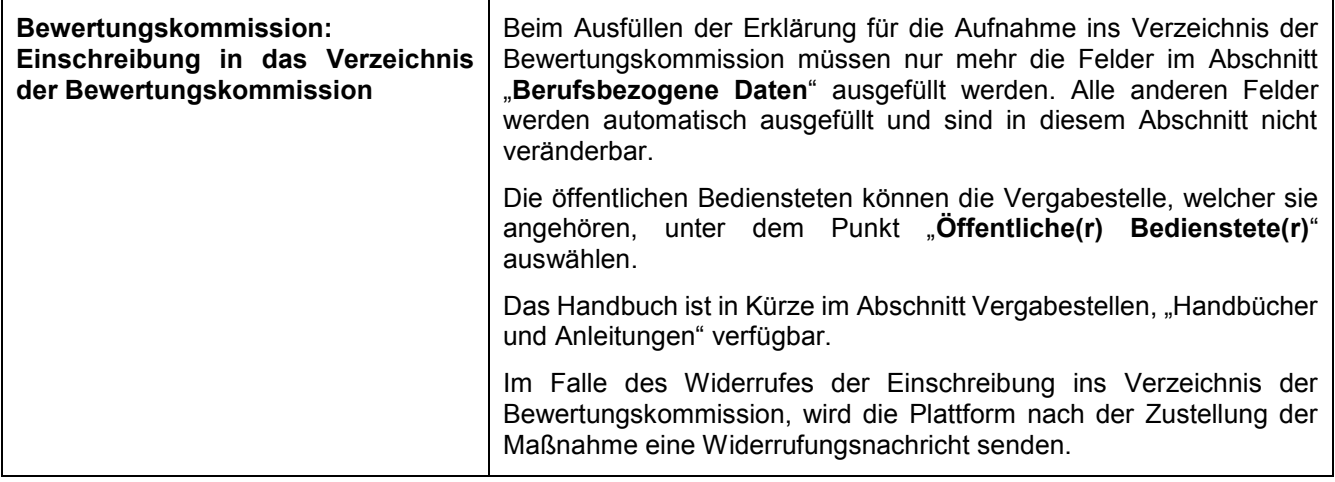

## Modul E-Procurement

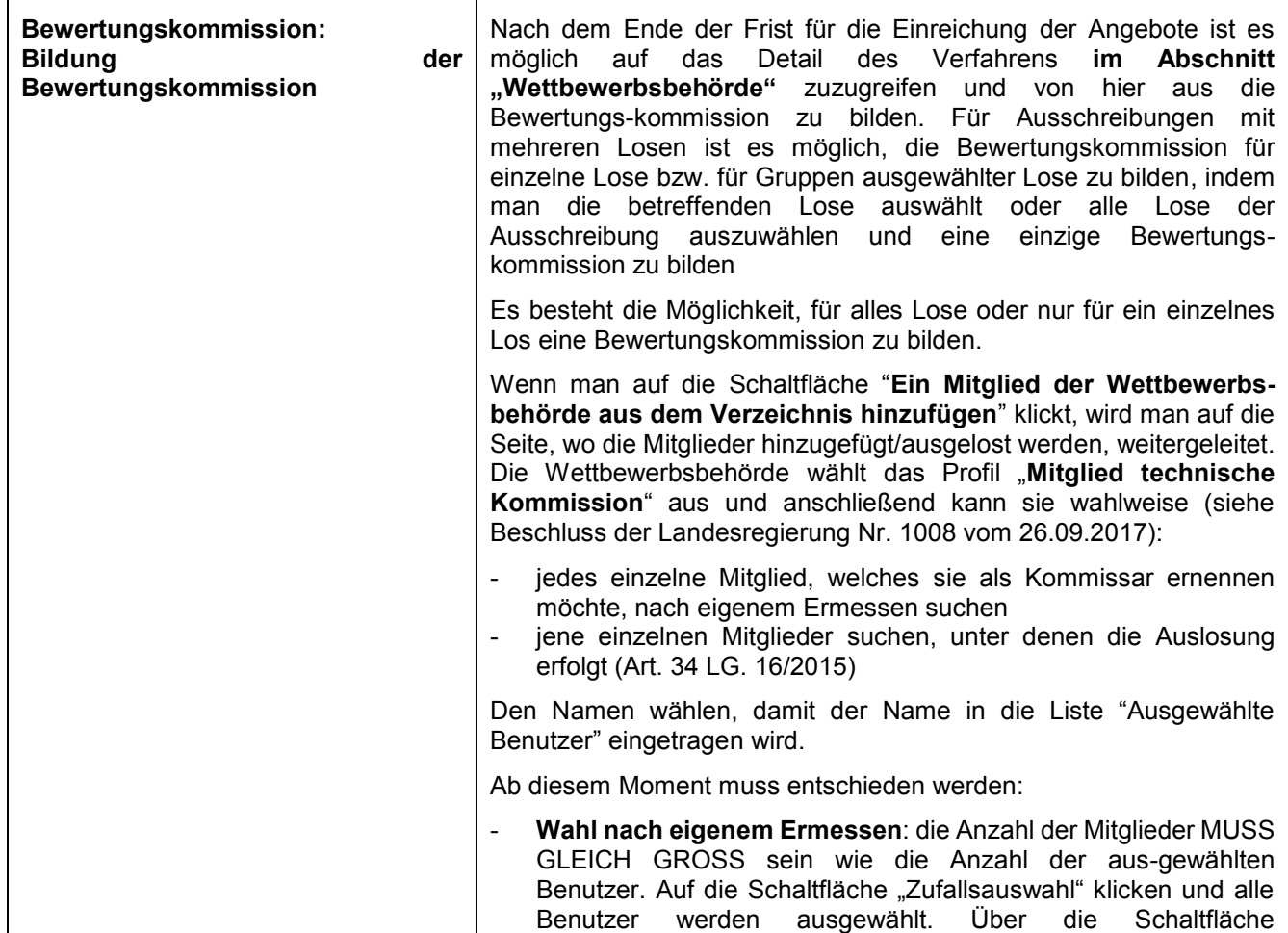

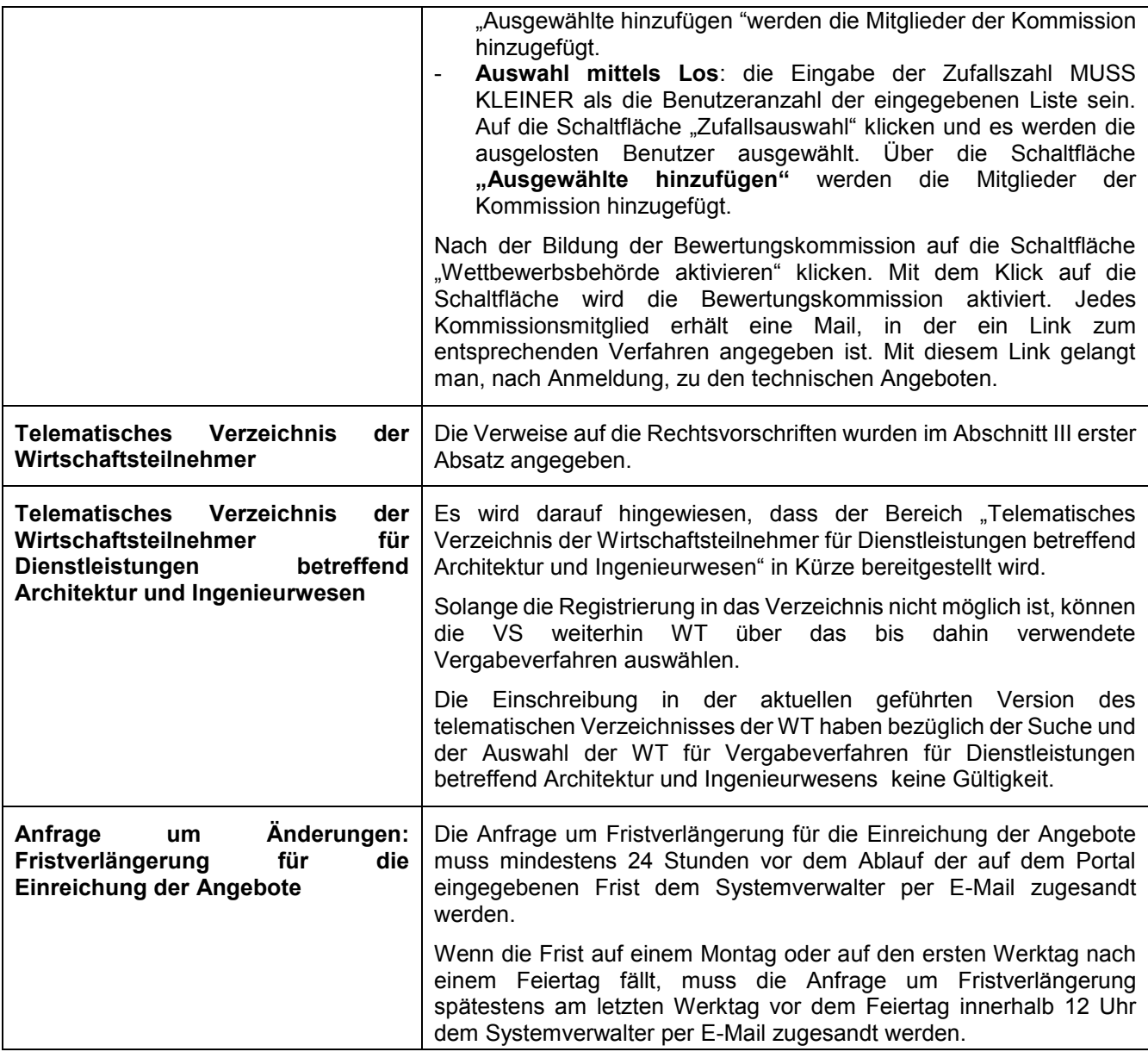